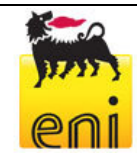

# **Allegato 5.2 Valutazioni previsionali della dispersione di inquinanti emessi in atmosfera in fase di perforazione e completamento METODOLOGIA UTILIZZATA**

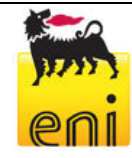

## Contenuti

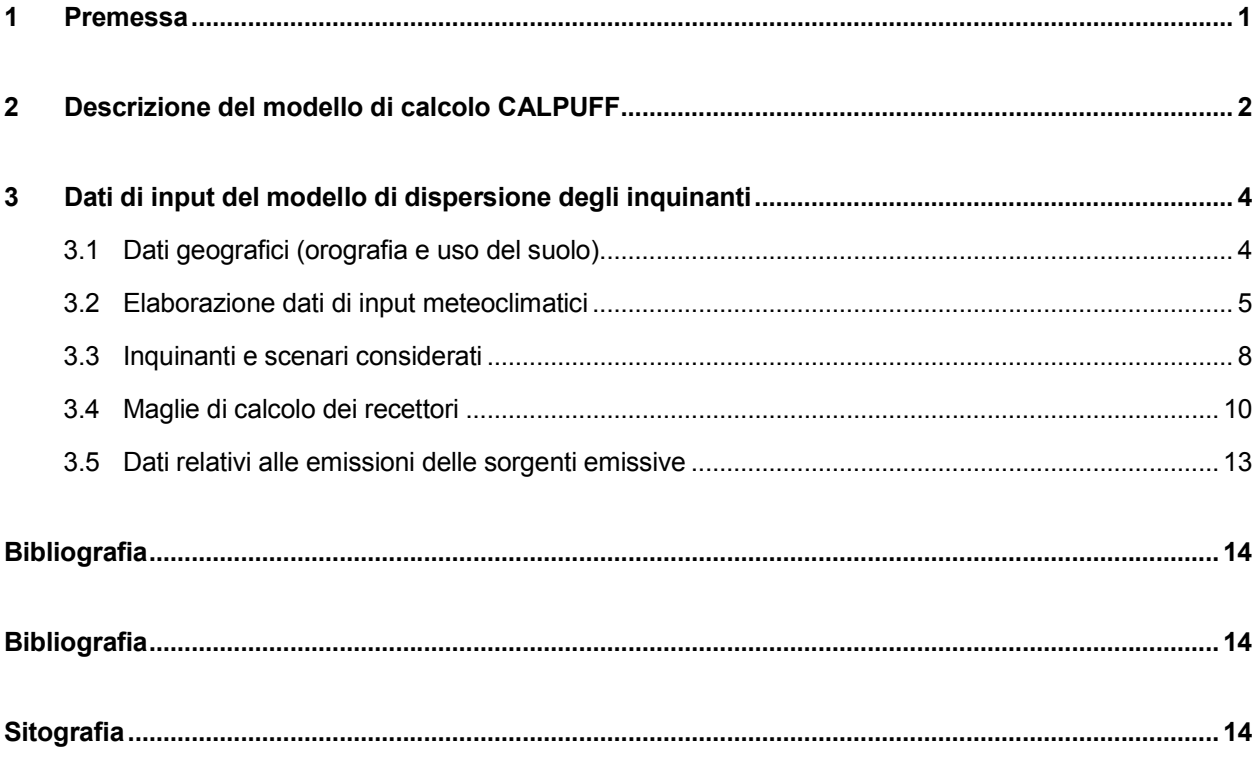

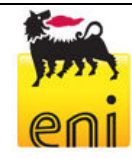

### **1 Premessa**

Il presente allegato riporta le metodologie utilizzate ai fini delle valutazioni previsionali della dispersione di inquinanti emessi in atmosfera in fase di perforazione e completamento del pozzo esplorativo denominato Carpignano Sesia 1 Dir.

Nello specifico sono di seguito descritti:

- modello di calcolo CALPUFF
- dati geografici
- dati meteoclimatici
- inquinanti e scenari considerati
- maglie di calcolo dei recettori
- dati relativi alle sorgenti emissive

I risultati delle simulazioni numeriche effettuate sono riportati nella Stima impatti.

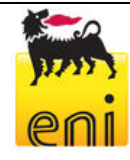

### **2 Descrizione del modello di calcolo CALPUFF**

CALPUFF è un modello a "puff" multistrato non stazionario in grado di simulare il trasporto, la trasformazione e la deposizione atmosferica di inquinanti in condizioni meteo variabili non omogenee e non stazionarie. CALPUFF, realizzato da Atmospheric Studies Group Earth Tech. può utilizzare i campi non stazionarie. CALPUFF, realizzato da Atmospheric Studies Group Earth Tech. può utilizzare i campi<br>meteo tridimensionali prodotti da specifici pre-processori (CALMET) oppure, nel caso di applicazioni semplificate, fa uso di misure rilevate da singole centraline meteo.

Il modello CALPUFF e' inserito nell'elenco dei modelli consigliati da A APAT (Agenzia Italiana per la protezione dell'ambiente e per i servizi tecnici) per la valutazione e gestione della qualità dell'aria ("Guida interattiva alla scelta dei modelli di dispersione nella valutazione della qualità dell'aria") processori (CALMET) oppure, nel ca<br>centraline meteo.<br>li modelli consigliati da APAT (Agen:<br>er la valutazione e gestione della qualit<br>ella valutazione della qualità dell'aria").

Recentemente, inoltre, è stato adottato da U.S. Environmental Protection Agency (U.S. EPA) nelle proprie linee guida sulla modellistica per la qualità dell'aria ( *40 CFR Part 51 Appendix W - Novembre 2005*) come uno dei modelli preferiti in condizioni di simulazione long-range oppure per condizioni locali caratterizzate da condizioni meteorologiche complesse, ad esempio orografia complessa e calme di vento.

I modelli a segmenti o a "puff" sono modelli in grado di simulare situazioni non stazionarie e sono generalmente associati a modelli di campo di vento. Di complessità intermedia tra i modelli stazionari (gaussiani) e quelli 3D (modelli euleriani e lagrangiani a particelle), consentono di descrivere la traiettoria dei fumi e quindi di seguire l'evoluzione temporale della dispersione, perché possono tenere in conto le variazioni spaziali e temporali. Sono quindi da preferirsi, rispetto ai modelli gaussiani, per studiare situazioni complesse, sia dal punto di vista dell'orografia, sia delle emissioni, sia del campo di moto turbolento. I modelli a puff, in particolare, consentono di trattare anche le situazioni di calma di vento (Zannetti, 1990). I modelli a "segmenti" considerano il pennacchio suddiviso in un certo numero di porzioni turbolento. I modelli a puff, in particolare, consentono di trattare anche le situazioni di calma di vento<br>(Zannetti, 1990). I modelli a "segmenti" considerano il pennacchio suddiviso in un certo numero di porzioni<br>(o segm incontrate lungo il percorso. Ogni segmento produce un campo di concentrazioni al suolo calcolato col modello gaussiano e solo il segmento più prossimo al punto recettore contribuisce a stimare la concentrazione nel recettore stesso.

La Figura 2-1 illustra la procedura descritta. La concentrazione totale ad un certo istante viene calcolata sommando i contributi di ogni singolo puff.

Nei modelli a puff, il moto del baricentro di ogni puff in cui è suddiviso il pennacchio si muove in accordo alle condizioni meteorologiche incontrate lungo il percorso. Ogni puff si espande, nelle tre direzioni cartesiane, in modo gaussiano.

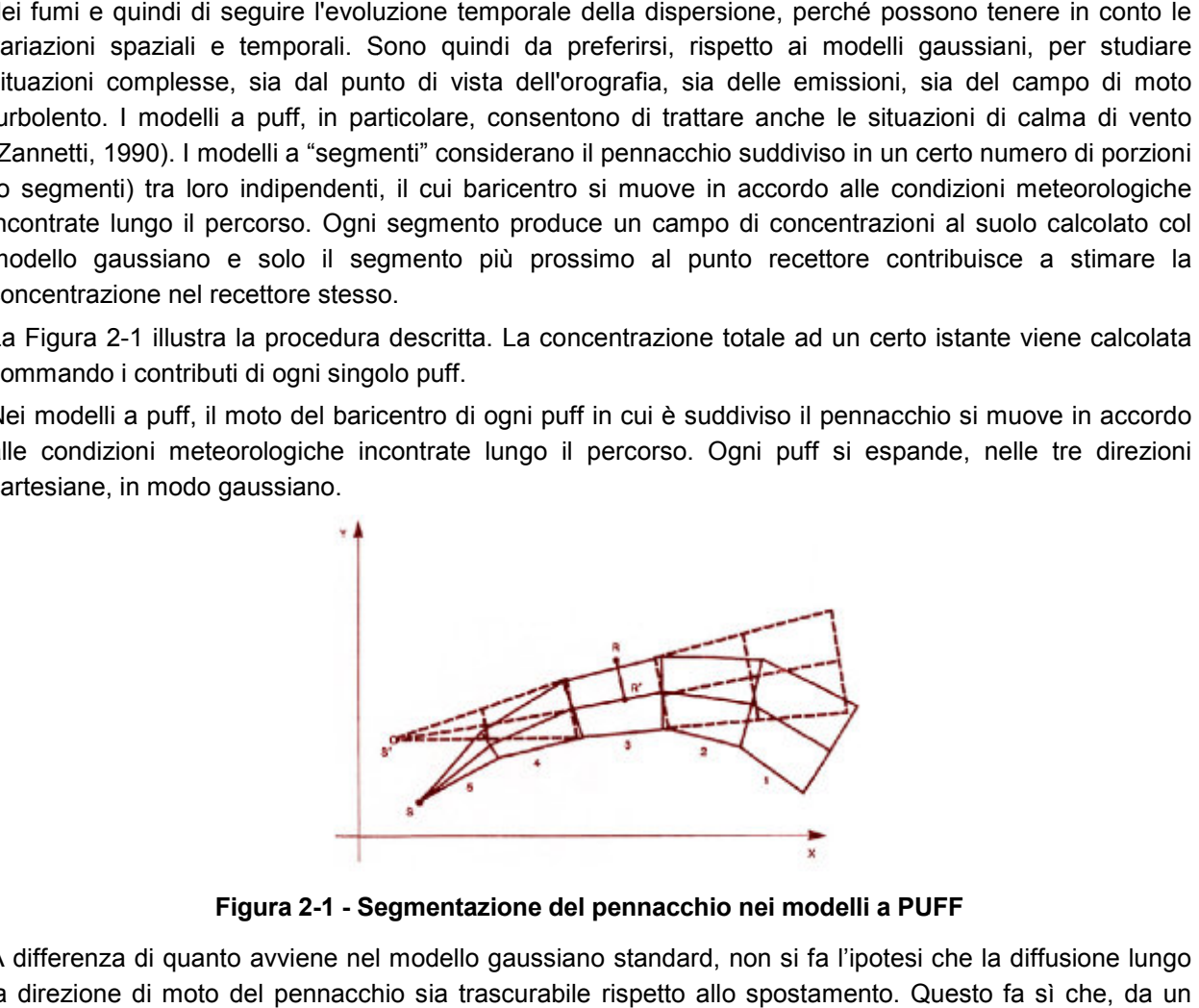

**Figura 2-1 - Segmentazione del pennacchio nei modelli a PUFF**

A differenza di quanto avviene nel modello gaussiano standard, non si fa l'ipotesi che la diffusione lungo la direzione di moto del pennacchio sia trascurabile rispetto allo spostamento. Questo fa sì che, da un

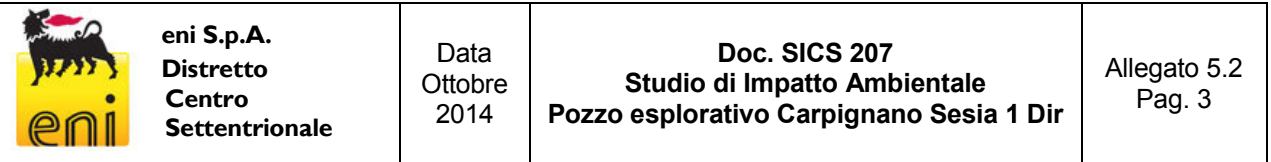

lato, nell'equazione che descrive questo modello, la velocità del vento non compaia più esplicitamente mentre dall'altro lato, fa si che il modello possa essere usato anche per le situazioni di vento debole o di calma. La concentrazione al suolo nel punto recettore è la somma dei contributi di tutti i puff. L'espressione del modello a puff è la seguente (Zannetti, 1990):

entre dall'altro lato, fa si che il modello possa essere usato anche per le situazioni di vento debole o di  
llma. La concentrazione al suolo nel punto recettore è la somma dei contributi di tutti i puff.  
espressione del modello a puff è la seguente (Zannetti, 1990):  

$$
\Delta c = \frac{\Delta M}{(2\pi)^{\frac{3}{2}} \sigma_{h}^{2} \sigma_{z}^{2}} exp \left[ -\frac{1}{2} \frac{(x_{p} - x_{r})^{2}}{\sigma_{h}^{2}} \right] exp \left[ -\frac{1}{2} \frac{(y_{p} - y_{r})^{2}}{\sigma_{h}^{2}} \right] exp \left[ -\frac{1}{2} \frac{(z_{p} - z_{r})^{2}}{\sigma_{z}^{2}} \right]
$$
  
17  
dove:  

$$
\Delta M = Q \Delta t
$$
 massa emessa nell'intervallo di tempo t [Kg]  
x<sub>p</sub>, y<sub>p</sub>, z<sub>p</sub> coordinate del baricentro dell'i-esimo puff [m]  
x<sub>r</sub>, y<sub>r</sub>, z<sub>r</sub> coordinate del punto recettore [m]  
σ<sub>h</sub>, σ<sub>z</sub> coefficienti di dispersione orizzontale e verticale [m], determinabili  
li algoritmi di CALPUFF consentono inoltre di considerare l'effetto scia generato dagli edifici prossimi  
la sorgente (effetto downwash), della fase transizionale del pennacchio, della orografia complessa del  
rreno, della depositione secca ed umida. Il modello può simulare sia sorgenti puntiformi sia areali.

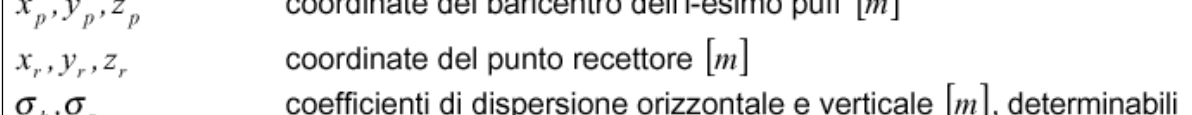

Gli algoritmi di CALPUFF consentono inoltre di considerare l'effetto scia generato dagli edifici prossimi alla sorgente (effetto downwash), della fase transizionale del pennacchio, della orografia complessa del terreno, della deposizione secca ed umida. Il modello può simulare sia sorgenti p Inoltre, specifici algoritmi sono in grado di trattare gli effetti legati alla vicinanza con la costa marina, oppure alla presenza di strati limite di inversione termica in atmosfera , della fase transizionale del pennac<br>la ed umida. Il modello può simulare<br>n grado di trattare gli effetti legati a<br>te di inversione termica in atmosfera.

La trattazione matematica del modello è piuttosto complessa e si rinvia al manuale tecnico di CALPUFF per ulteriori approfondimenti (Scire et al., 2000).

Le simulazioni modellistiche sono state condotte sulla base delle seguenti ipotesi:

- area di studio con orografia semplice;
- opzione *partial plume penetration* per il trattamento delle inversioni termiche in quota;
- considerazione dei fenomeni di *Stacktip Downwash* e *Transitional Plume Rise Rise;*
- utilizzo dei coefficienti di dispersione *Pasquill-Gifford* (aree rurali) e *McElroy McElroy-Pooler* (aree urbane);
- destinazione d'uso del terreno non urbana (Rural) (Rural).

### **3 Dati di input del modello di dispersione degli inquinanti**

Ogni studio modellistico di diffusione di inquinanti in atmosfera richiede essenzialmente due passaggi:

- la determinazione della meteorologia del periodo preso in considerazione, unitamente alle caratteristiche geomorfologiche del territorio considerato;
- la conoscenza dello scenario emissivo per il periodo e il territorio considerato, quindi l'applicazione del modello di dispersione.

Lo schema di funzionamento della suite modellistica utilizzata è riportato nella Figura 3-1.

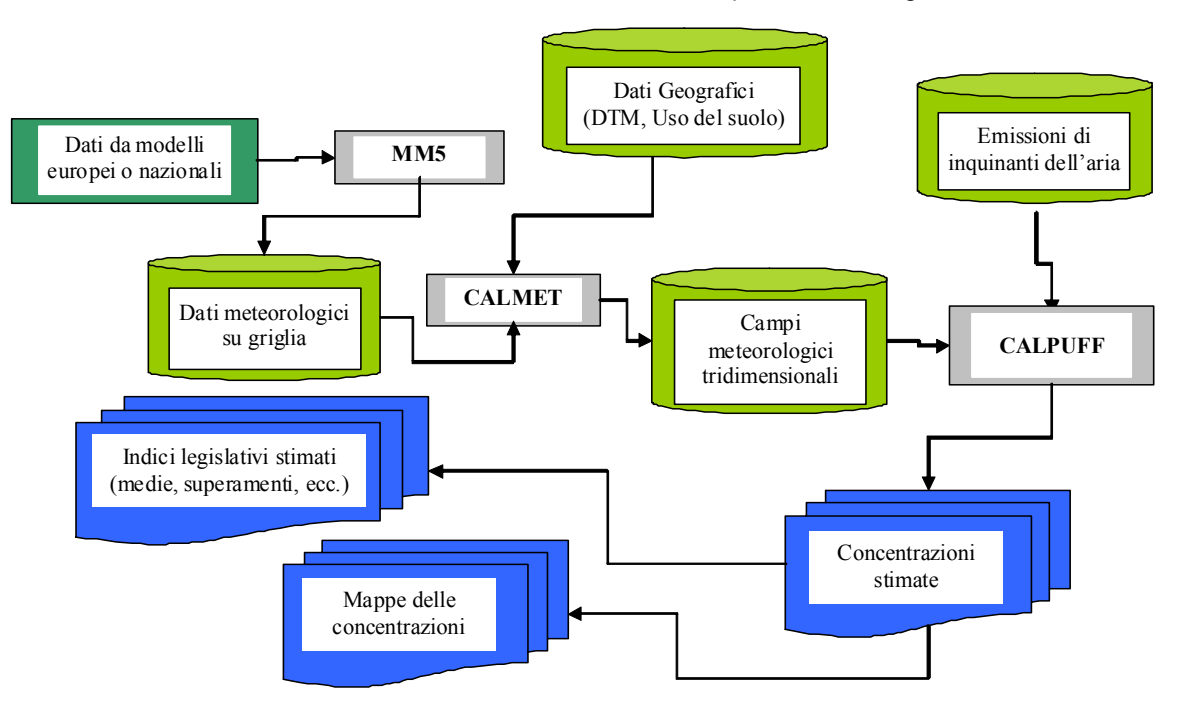

**Figura 3-1 – Schema del sistema modellistico MM5-Calmet-Calpuff** 

#### **3.1 Dati geografici (orografia e uso del suolo)**

Le attività in progetto analizzate nel presente studio corrispondono alla perforazione del pozzo esplorativo *Carpignano Sesia 1 Dir* ubicato nel comune di Carpignano Sesia, provincia di Novara.

Le informazioni geografiche dell'area di simulazione, richieste dalla catena modellistica CALMET/CALPUFF, sono inserite nella modellizzazione attraverso dati opportunamente formattati.

L'**orografia** della zona in esame è inputata nel modello di dispersione tramite i valori del DTM (Digital Terrain Model) dell'area, ricostruito sulla base dei dati SRTM3 (Shuttle Radar Topography Mission, USGS - EROS Data Center, Sioux Falls, SD, USA) con risoluzione spaziale di circa 90 m.

Le informazioni di **uso del suolo**, ricavate dal dataset GLCC (Global Land Cover Characterization Global Coverage - USGS), sono state inserite permettendo inoltre di definire i parametri di superficie richiesti dal modello di dispersione (rugosità superficiale, albedo, rapporto di Bowen, flusso di calore dal suolo, indice di superficie fogliare). I valori dei parametri sono stati elaborati sulla base delle corrispondenze con le

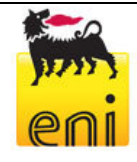

categorie della classificazione USGS Land Use, utilizzando i valori di default presenti nel data-set interno al pre-processore meteorologico CALMET.

#### **3.2 Elaborazione dati di input meteoclimatici**

Nel Quadro di Riferimento Ambientale del presente SIA viene descritta la meteo-climatologia rappresentativa dell'area di studio. Nel presente paragrafo sono inoltre riportate ulteriori informazioni meteorologiche relative all'anno solare utilizzato nelle simulazioni (anno 2010).

I dati meteorologici rappresentativi del regime meteoclimatico dell'area considerata, con un'estensione di 40 per 40 km, sono stati elaborati per l'utilizzo nelle simulazioni con il modello CALMET, distribuito da Atmospheric Studies Group (ASG).

Le caratteristiche meteoclimatiche e meteodiffusive dell'area di interesse, utilizzate per lo studio modellistico di dispersione degli inquinanti rilasciati dall'impianto di perforazione, sono state elaborate a partire da dati meteorologici forniti da Lakes Environmental (Waterloo, Ontario - Canada) tramite il modello meteorologico MM5.

Il modello MM5 è un modello meteorologico a scala limitata, non idrostatico, che tiene conto della morfologia del territorio, sviluppato per simulare o predire la circolazione atmosferica a scala regionale o a mesoscala. Il modello è sviluppato dalla Penn State University e da NCAR e soprattutto è sostenuto da una folta comunità internazionale e sviluppatori nel campo della fisica atmosferica che hanno reso questo modello tra i più usati e i più stabili.

Il file meteorologico utilizzato contiene le informazioni orarie sulle condizioni meteorologiche e diffusive dell'atmosfera rappresentative dell'area per tutto l'anno 2010 (8760 h), con una risoluzione orizzontale pari a 12 km per 16 distinti livelli in quota.

Il modello MM5 è stato utilizzato allo scopo di fornire dati meteo al suolo ed in quota per CALMET su tutte le celle del dominio (40 x 40, risoluzione pari a 1km). Tale procedura, sebbene più sofisticata e laboriosa, è da preferirsi all'utilizzo dei semplici dati delle radiosonde (tra l'altro non disponibili per l'area in esame) in quanto il modello MM5 è concepito come aiuto nelle previsioni meteorologiche e quindi, a fronte di un maggiore tempo di calcolo, fornisce dati meteo consistenti e realistici sul profilo verticale atmosferico.

Nelle figure che seguono si riportano le elaborazioni dei dati meteorologici dell'area di studio, con gli andamenti di alcune grandezze significative utilizzate per le simulazioni modellistiche della dispersione dei fumi nel caso in esame. I dati meteo utilizzati si riferiscono al periodo di simulazione 1 gennaio 2010, ore 00.00 – 31 dicembre 2010, ore 23.00.

Nello specifico è stato valutato il regime anemometrico per frequenza di intensità (m/s) e direzione di provenienza delle masse d'aria (cfr. **Figura 3-2**) oltre alla distribuzione delle classi di velocità dei venti (cfr. **Figura 3-3**).

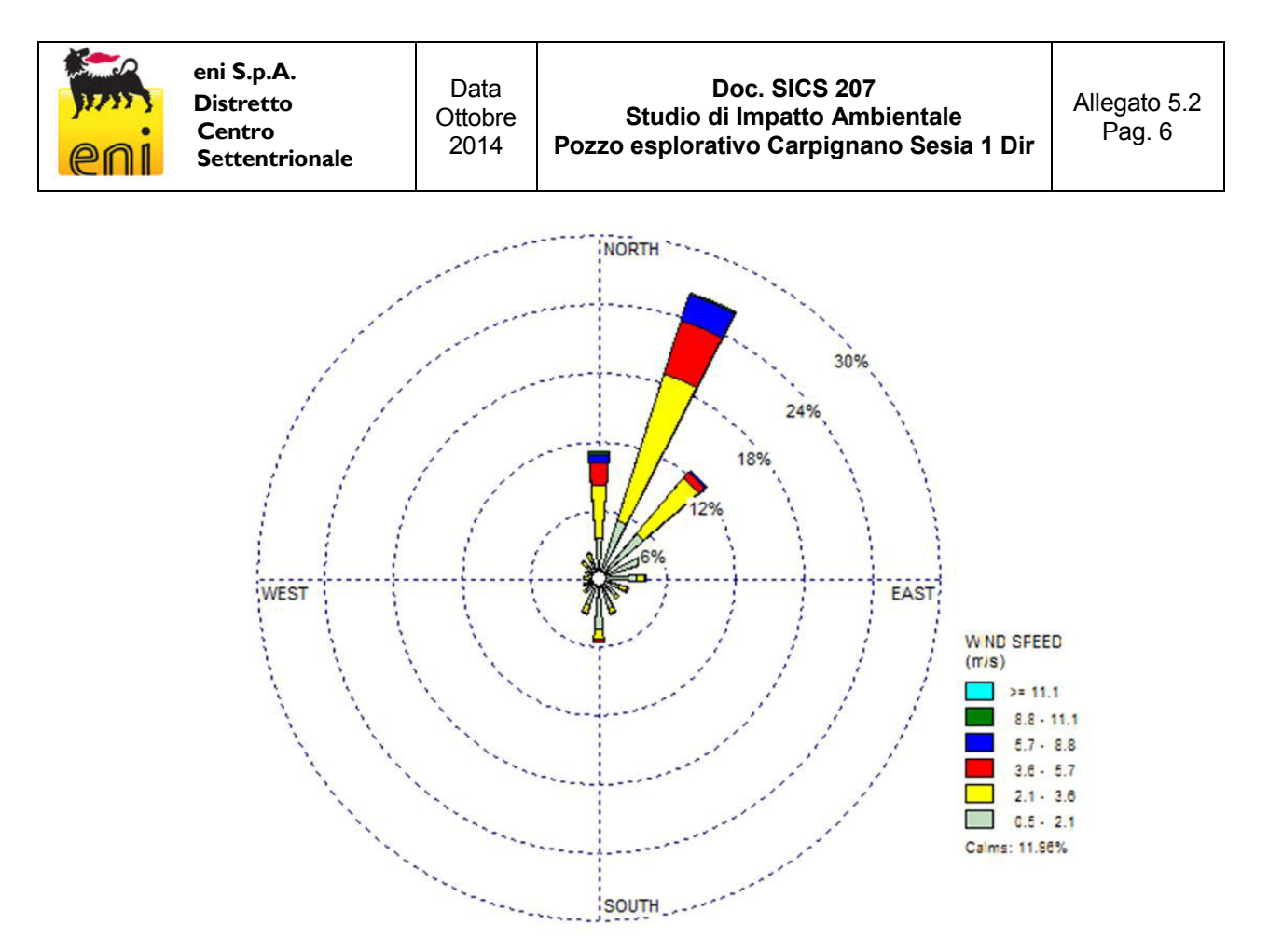

**Figura 3-2: Rosa dei venti simulati in superficie in prossimità dell'Area Pozzo - anno 2010** 

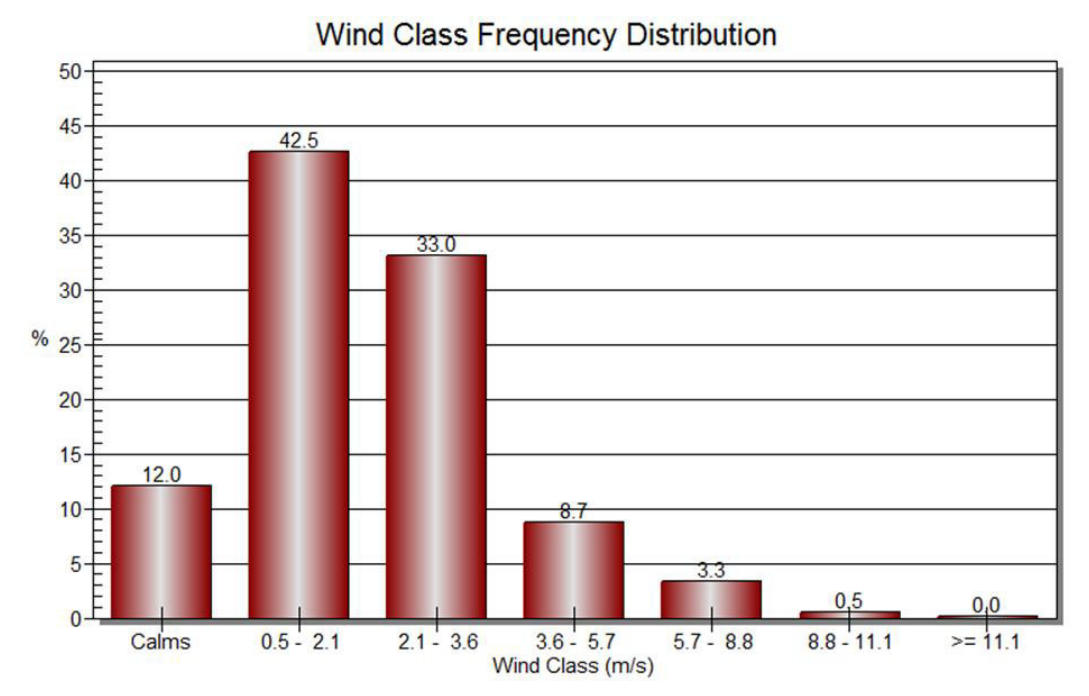

**Figura 3-3: Distribuzione Classi di Velocità del Vento simulato in superficie in prossimità dell'Area Pozzo - anno 2010** 

Le elaborazioni ottenute sulla base dal dataset MM5 hanno rilevato i seguenti aspetti:

- l'area di studio è caratterizzata dalla presenza di venti provenienti prevalentemente dai quadranti N-NE;
- il regime anemologico è caratterizzato dalla presenza di venti con velocità modeste, per lo più comprese tra 0,5 e 3,6 m/s, una velocità media annua pari a 2,1 m/s e un numero di di ore di calma (<0,5 m/s) pari a 1063 ore/anno (12%). zzata dalla presenza di venti provenienti prevalentemente dai quadranti<br>caratterizzato dalla presenza di venti con velocità modeste, per lo più<br>/s, una velocità media annua pari a 2,1 m/s e un numero di ore di calma<br>//anno

Tali andamenti risultano perfettamente compatibili con l'inquadramento climatico riportato nel paragrafo 4.1 del Quadro Ambientale.

Sono state inoltre modellizzate le classi di stabilità atmosferica, sulla base dell'intensità del vento, della radiazione solare diurna e notturna e della copertura nuvolosa, secondo la classificazione di Pasquill.

Le classi di stabilità atmosferica di Pasquill sono importanti indicatori qualitativi dell'intensità della turbolenza atmosferica; esse sono caratterizzate da 6 possibili condizioni, da fortemente instabile (A) a fortemente stabile (F o F+G).

Alternativamente, la stabilità può essere stimata a partire da alcune grandezze misurate dalle stazioni meteorologiche, come velocità del vento e radiazione solare al suolo (cfr. **Figura 3- -4**).

| giorno (radiazioni a medie latitudini)           |             |                                       |                            |        |                |            |                            |   |                |      |  |
|--------------------------------------------------|-------------|---------------------------------------|----------------------------|--------|----------------|------------|----------------------------|---|----------------|------|--|
|                                                  | Vento [m/s] | Radiazione solare [W/m <sup>2</sup> ] |                            |        |                |            |                            |   |                |      |  |
|                                                  |             | >700                                  | 700-540                    |        | 540-400        |            | 400-270                    |   | 270-140        | <140 |  |
|                                                  | -2          | А                                     | А                          |        | в              |            | В                          |   | C              | D    |  |
|                                                  | $2-3$       | А                                     | в                          |        | B              |            | В                          |   | $\overline{C}$ | D    |  |
|                                                  | $3 - 4$     | В                                     | В                          |        | В              |            | С                          |   | C              | D    |  |
|                                                  | $4 - 5$     | В                                     | в                          |        | С              |            | с                          |   | D              | D    |  |
|                                                  | $5-6$       | $\overline{\rm c}$                    | $\overline{\rm c}$         |        | $\overline{C}$ |            | $\overline{\rm c}$<br>D    |   | D              | D    |  |
|                                                  | >6          | C                                     | С                          |        | D              |            |                            |   | D              | D    |  |
| notte<br>Radiazione solare [W/m2]<br>Vento [m/s] |             |                                       |                            |        |                |            |                            |   |                |      |  |
|                                                  |             |                                       | >20                        |        |                | $-20 - 40$ | &40                        |   |                |      |  |
|                                                  |             | $\leq$                                |                            | Ð<br>F |                |            | F                          |   |                |      |  |
|                                                  |             |                                       | $2 - 3$                    | D      | E              |            |                            | F |                |      |  |
|                                                  |             | $3 - 5$                               |                            | D      |                | D          |                            | Е |                |      |  |
|                                                  |             |                                       | $5-6$                      | D      | D              |            | D                          |   |                |      |  |
|                                                  |             |                                       | >6                         | D      |                | D          |                            | D |                |      |  |
| Tabella qualitativa per le classi di Pasquill    |             |                                       |                            |        |                |            |                            |   |                |      |  |
|                                                  | Vento [m/s] |                                       | Radiazione solare (giorno) |        |                |            | Copertura nuvolosa (notte) |   |                |      |  |
|                                                  |             | Forte                                 | Moderata                   |        | Debole         |            | >1/2                       |   | $\leq -1/2$    |      |  |
|                                                  | -2          | А                                     | A-B                        |        | в              |            | Е                          |   | F              |      |  |
|                                                  | $2-3$       | $A - B$                               | в                          |        | C              |            | Е                          |   | E              |      |  |
|                                                  | $3 - 5$     | в                                     | $B-C$                      |        | с              |            | D                          |   | Е              |      |  |
|                                                  | 5-6         | $\overline{\rm c}$                    | $_{\rm CD}$                |        | D              |            | D                          |   | D              |      |  |
|                                                  | >6          | $\overline{\rm c}$                    | D                          |        | D              |            | D                          |   | D              |      |  |

Figura 3-4: Tabella di calcolo delle Classi di Stabilità di Pasquill

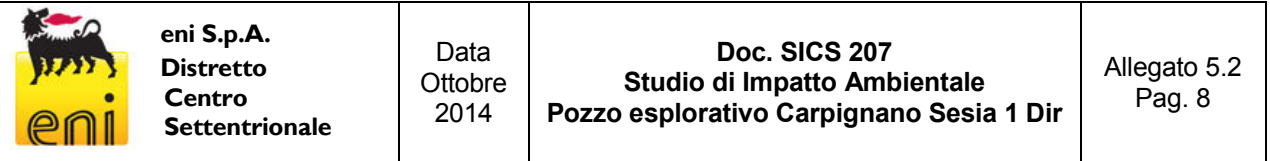

Le condizioni più critiche per la diffusione atmosferica da una sorgente, a parità di altre condizioni, si hanno con atmosfera instabile Classe A, (moti turbolenti possono portare a concentrazioni elevate di gas a breve distanze dall'impianto, con una limitata diluizione in aria), ed in presenza di uno strato di inversione termica al di sopra del camino che limita fortemente la diffusione verticale dei gas emessi.

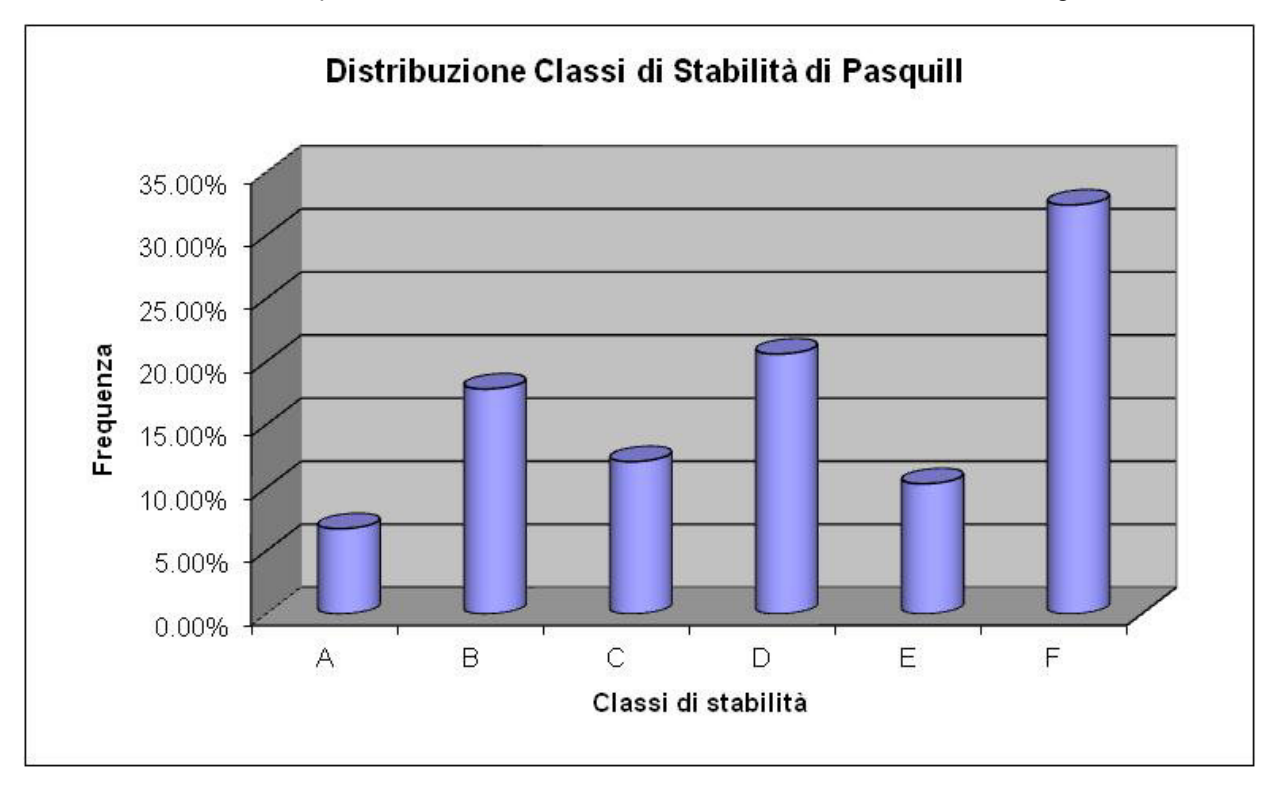

**Figura 3-5: Distribuzione Classi di Pasquill stimate in prossimità della sorgente emissiva – anno 2010** 

I dati meteo climatici e diffusivi utilizzati nelle simulazioni evidenziano uno stato della turbolenza atmosferica generalmente classificabile da stabile (F) a neutra (D) con presenza non trascurabile di condizioni da poco (C) a moderatamente instabili (B).

#### **3.3 Inquinanti e scenari considerati**

Le simulazioni di dispersione degli inquinanti in atmosfera sono state effettuate mediante il modello di simulazione CALPUFF considerando cautelativamente il funzionamento continuativo di 3 motori del tipo CAT 3512 a servizio dell'impianto di perforazione WIRTH 3300 per 365 giorni annui in corrispondenza del pozzo esplorativo Carpignano Sesia 1 Dir.

L'impianto, bruciando gasolio per autotrazione, con tenore di zolfo inferiore allo 0,2% in peso, emette essenzialmente NO<sub>x</sub>, CO e piccole quantità trascurabili di Polveri (PTS).

Gli inquinanti considerati sono di conseguenza i seguenti:  $NOx$ ,  $NO<sub>2</sub>$ , CO, PTS e PM<sub>10</sub>.

Per valutare le dispersioni del PM<sub>10</sub>, in tutte le simulazioni si è inoltre adottato un approccio cautelativo. Si è, infatti, optato per simulare la dispersione in atmosfera delle polveri nella loro totalità (PTS), per poi confrontare gli output del modello con i limiti imposti dal D.Lgs. 155/2010 per il solo PM<sub>10</sub>.

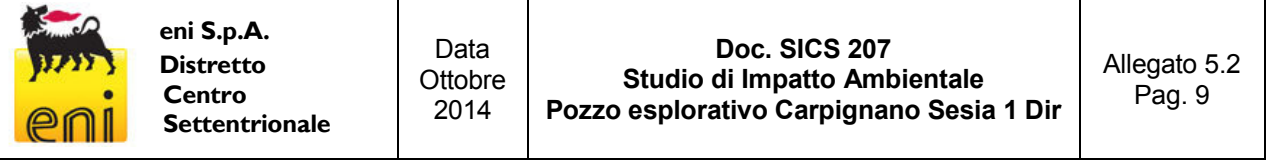

Per valutare le dispersioni degli ossidi di azoto (NOx, NO<sub>2</sub>), si è tenuto in considerazione come solo una parte degli  $NO<sub>x</sub>$  emessi in atmosfera, principalmente in forma di monossido di azoto, si ossidano ulteriormente in  $NO<sub>2</sub>$ .

I processi di combustione portano infatti alla formazione di diversi tipi di ossidi di azoto. Ad esempio, ai fini della modellazione, considerando gruppi elettrogeni a gasolio, si può assumere che le emissioni di ossidi di azoto totali siano costituite per il 90-95 % da NO e per il 5-10 % da NO<sub>2</sub> (USEPA – *OAQPS NO2/NOx In-Stack Ratio (ISR) alpha Database*).

Tuttavia, all'uscita dei gas di scarico dal camino, si assiste alla formazione di ulteriore NO<sub>2</sub>, man mano che il pennacchio si mischia con l'aria circostante. Le tipiche reazione che creano e distruggono NO<sub>2</sub> possono ad es. essere:

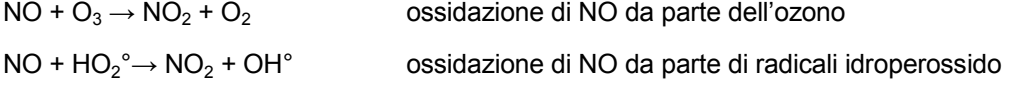

 $NO<sub>2</sub>$  + radiazione solare  $\rightarrow$  NO + O fotodissociazione di NO<sub>2</sub>

Mentre le velocità di reazione sono praticamente istantanee, la velocità di creazione del biossido di azoto è limitata dalla velocità con cui il pennacchio si mescola all'aria circostante.

La percentuale di NO<sub>2</sub> all'interno degli ossidi totali aumenta quindi con il tempo, fino a quando le reazioni di creazione e di distruzione degli  $NO<sub>2</sub>$  raggiungono uno stato di quasi equilibrio.

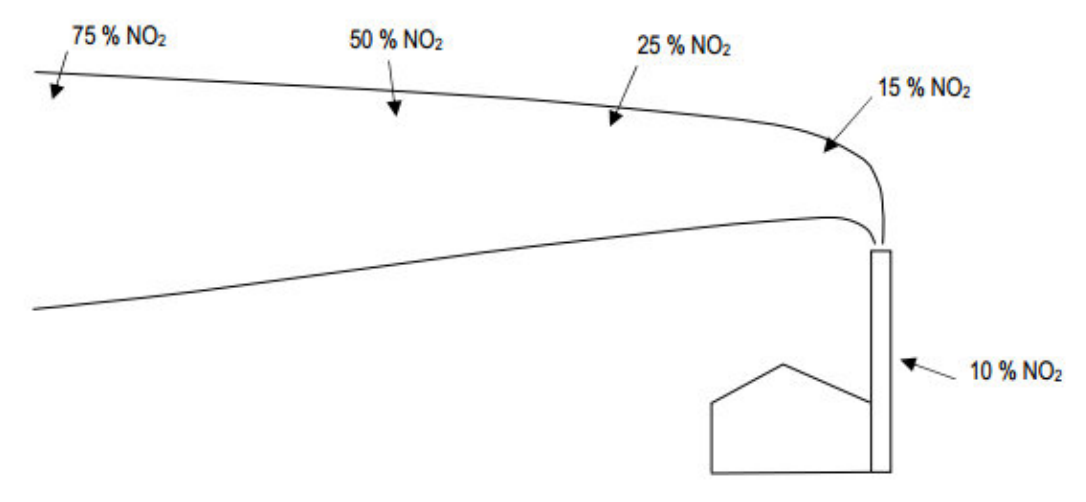

**Figura 3-6: Cambiamento nella composizione degli NOx lungo il pennacchio**

Secondo l'approccio teorico sostenuto dall'EPA<sup>1</sup>, noto con il nome di Ambient Ratio Model (ARM), a lungo termine (media annuale) il rapporto finale  $NO<sub>2</sub>/NOx$  nel pennacchio sarà uguale all'equivalente rapporto esistente nell'atmosfera. Quindi, una volta noto il rapporto NO<sub>2</sub>/NOx atmosferico, le concentrazioni di NO<sub>2</sub> possono essere ottenute moltiplicando le concentrazioni di NOx in uscita dalla simulazione per questo rapporto.

Questa teoria è applicabile a distanze alle quali la composizione di ossidi di azoto totali all'interno del pennacchio si è stabilizzata; solitamente si indicano distanza maggiori di 10 Km dalla sorgente di emissione. Si assume quindi che il rapporto NO<sub>2</sub>/NOx atmosferico sia pari a 0,75. Tale valore risulta in linea con quanto registrato dalla centralina più vicina al sito di progetto (Stazione di Biandrate) negli ultimi 3 anni disponibili.

l

<sup>1</sup> *Guidelines on Air Qualità Models (GAQM)*

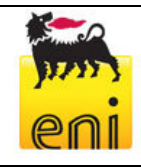

**eni S.p.A. Distretto Centro Settentrionale**

Data **Ottobre** 2014

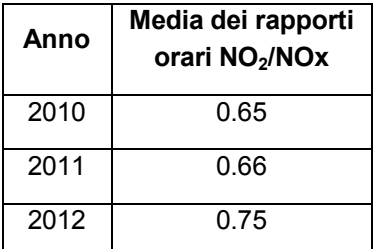

Seguendo l'approccio dell'EPA, le concentrazioni di  $NO<sub>2</sub>$  ai diversi recettori sono state quindi calcolate a partire da quelle degli ossidi di azoto totali in uscita dal modello in base alla seguente relazione:

$$
[NO_{2stimata}] = 0.75 [NOx_{stimata}]
$$

Si sottolinea che questo approccio nel nostro caso è estremamente cautelativo, in quanto viene applicato a distanze di molto inferiori a 10 km dalle sorgenti di emissione e anche per le simulazioni di tipo "short term".

#### **3.4 Maglie di calcolo dei recettori**

La simulazione modellistica produce un valore di concentrazione orario per ognuno dei recettori di superficie impostati nell'area di studio. La simulazione viene reiterata molte volte imputando tutti i dati meteorologici orari di un anno presenti nel dataset meteorologico in ingresso. Viene reiterata, inoltre, per stabilire il valore di concentrazione attesa per ciascun recettore sui valori temporali desiderati. Per la modellizzazione degli ossidi di azoto è stata simulata la concentrazione oraria e annuale, direttamente paragonabile ai valori normativi. Nel caso dell'area pozzo di Carpignano Sesia 1 è stata creata una griglia di recettori molto densa intorno all'area del pozzo data la bassa quota di emissione e la limitata quantità di inquinanti emessi.

L'area di studio utilizzata per il calcolo delle concentrazioni di inquinanti al suolo ha dimensioni pari a 13 km per 13 km, centrata in modo tale che l'Area Pozzo risulti localizzata al centro dell'area di studio.

In **Figura 3-7** si riporta l'estensione e la localizzazione delle griglie di calcolo utilizzate nelle simulazioni modellistiche.

I valori delle concentrazioni sono stati simulati tramite la sovrapposizione di due griglie di calcolo a diversa risoluzione. In posizione distale rispetto all'Area Pozzo (*Sampling Grid*, in rosso) la risoluzione spaziale è stata fissata a 1 km, mentre in prossimità della sorgente emissiva (*NSTD1*, dominio 5 x 5 km, in blu) è stata utilizzata una maglia più fitta di passo pari a 250 m.

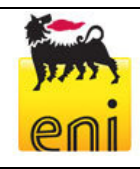

**eni S.p.A. Distretto Centro Settentrionale**

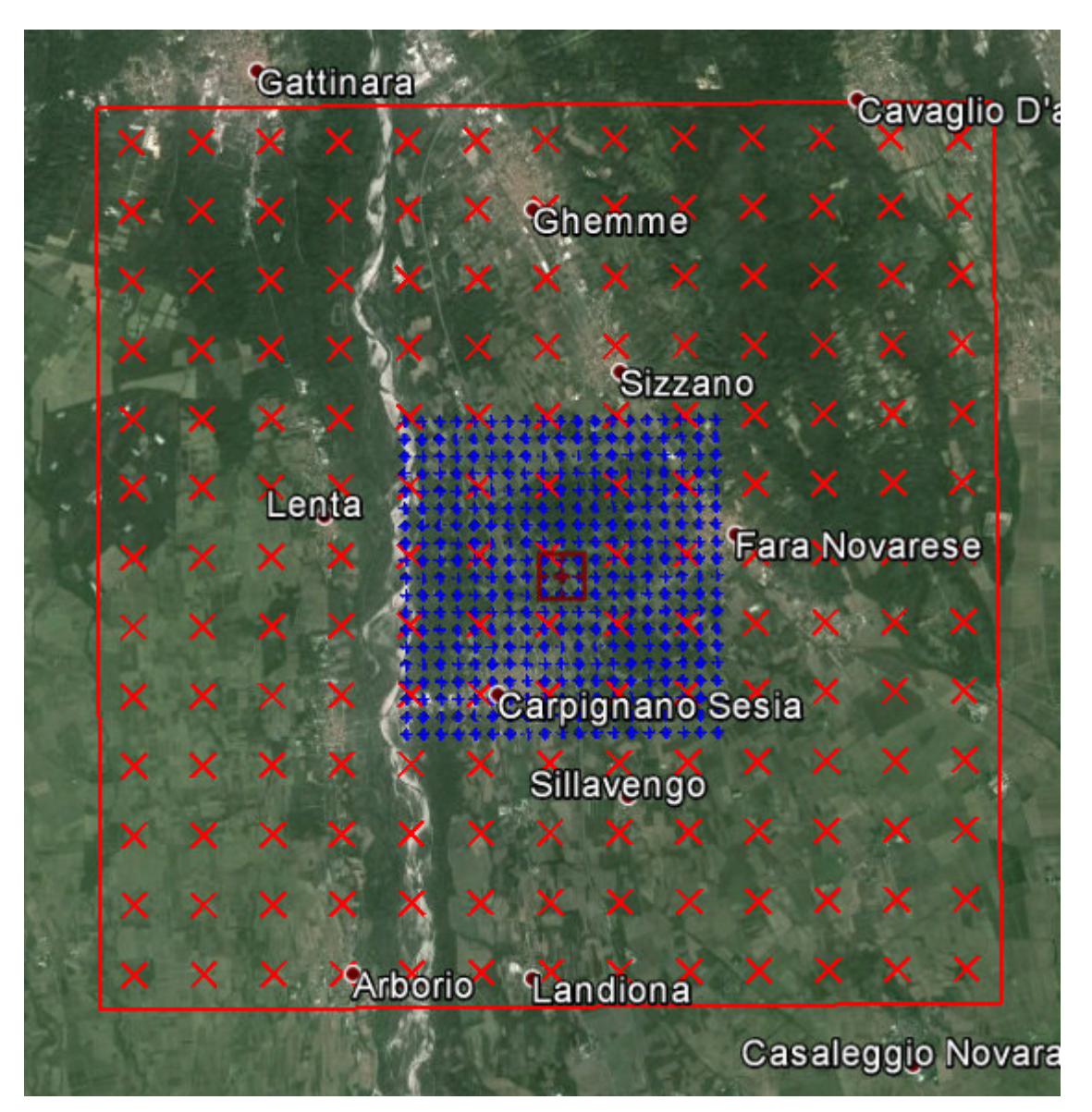

**Figura 3-7: Griglie di calcolo considerate nelle simulazioni modellistiche** 

Ai fini della presente trattazione, per valutare i risultati delle simulazioni in termini di ricadute previste al suolo presso i recettori sensibili presenti nei dintorni delle sorgenti emissive, sono stati identificati i seguenti gruppi di recettori sensibili (cfr. **Figura 3-8**):

- Abitazioni all'interno del centro abitato di Carpignano Sesia
- Abitazioni all'interno del centro abitato di Ghislarengo
- Abitazioni all'interno del centro abitato di Lenta
- Abitazioni all'interno del centro abitato di Sizzano
- Abitazioni all'interno del centro abitato di Fara Novarese
- Abitazioni all'interno del centro abitato di Sillavengo e Cascine Gianotti

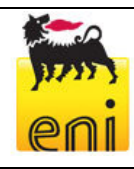

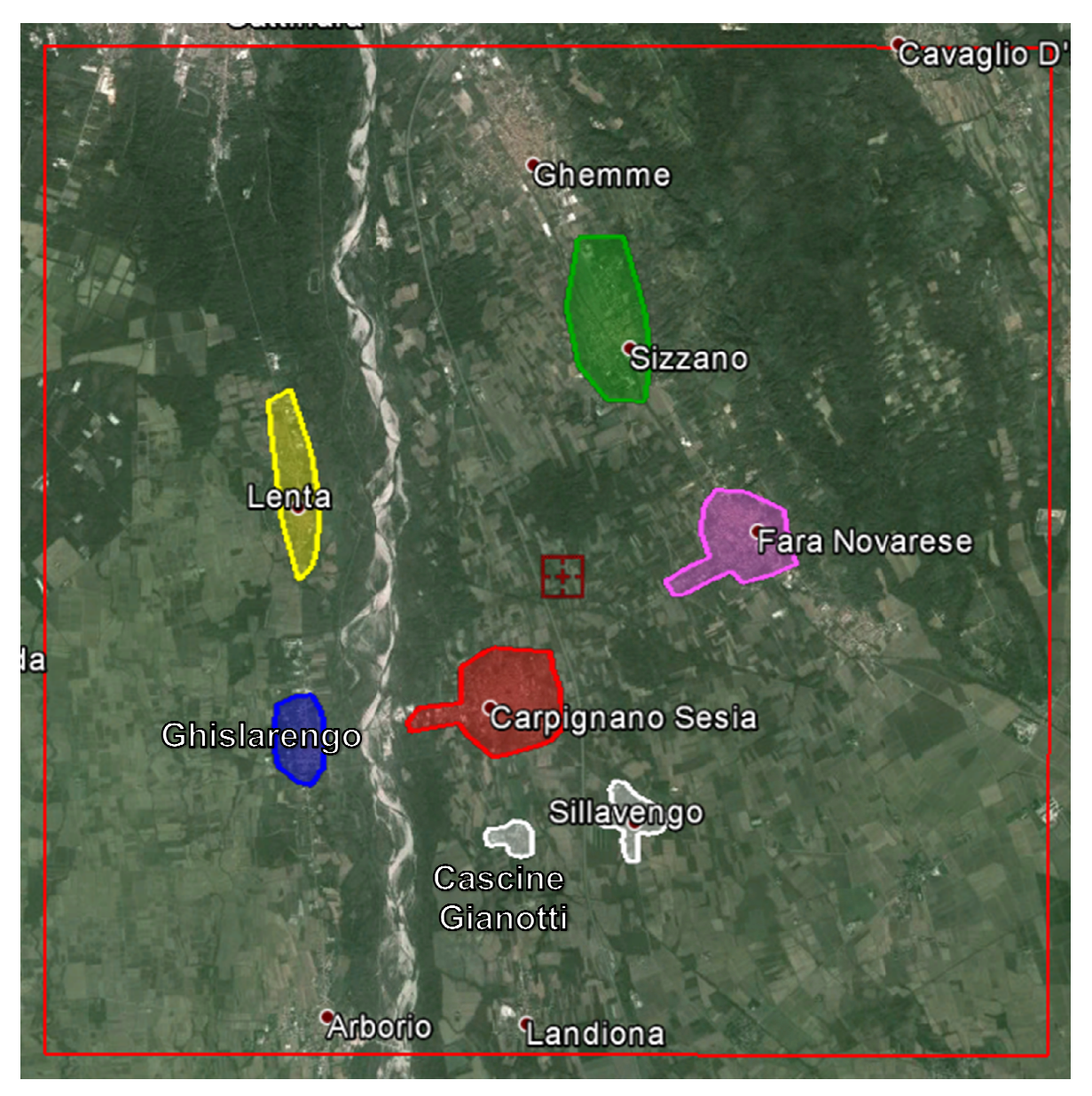

#### **Figura 3-8: Aree abitate considerate recettori sensibili nell'intorno dell'Area Pozzo itate**

Inoltre, all'interno dell'area di studio sono state individuate le seguenti aree di particolare tutela naturalistica (SIC, ZPS, IBA EUAP, SIR , SIR):

- EUAP 0349 "Riserva Naturale Orientata delle Barrage"
- SIC IT 1120004 "Baraggia di Rovasenda"
- SIC IT 1150007 "Baraggia di Piano di Rosa"
- ZPS IT 1150010 "Garzaie novaresi Garzaie novaresi"
- IBA 017 "Garzaie del novarese"
- SIR IT1150009 "Bosco preti e bosco lupi"

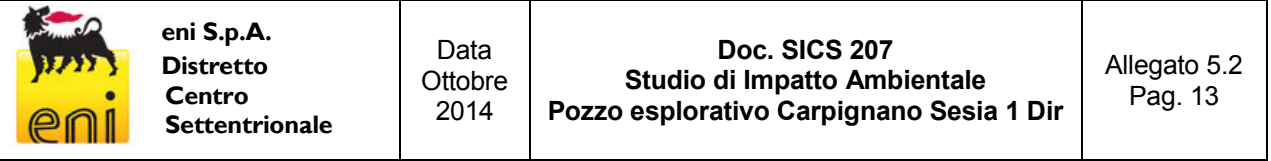

Nello specifico, il DLgs.152/2006 fissa un livello critico di NOx pari a 30 µg/m<sup>3</sup> (in termini di media annuale) come criterio per valutare la qualità dell'aria ai fini della protezione della vegetazione e degli ecosistemi naturali.

In corrispondenza dei siti naturali protetti prossimi all'area di indagine si sono quindi valutate le ricadute medie annue di NOx derivanti dall'impianto di perforazione.

#### **3.5 Dati relativi alle emissioni delle sorgenti emissive**

Per l'esecuzione del pozzo esplorativo Carpignano Sesia 1 dir, è stato considerato l'utilizzo dell'impianto di perforazione WIRTH 3300 EG-AC.

L'impianto di perforazione è dotato di 5 gruppi motore tipo CAT352. Nelle condizioni di normale esercizio sono in funzione contemporaneamente non più di 3 motori che azionano i gruppi elettrogeni e rappresentano le principali sorgenti di emissioni dei gas esausti in atmosfera.

Per la realizzazione delle simulazioni è stato quindi considerato il funzionamento, continuo ed a regime, di 3 motori diesel di tale impianto di perforazione, escludendo dalla modellizzazione le emissioni di emergenza e quelle minori diffuse, in quanto non quantificabili in termini temporali e quantitativi.

Le caratteristiche emissive dei singoli motori sono state descritte nel Quadro di Riferimento Progettuale sulla base di test emissivi effettuati sull'impianto medesimo.

L'impianto è stato inserito nel modello come sorgente, imputandone le caratteristiche geometriche (diametro ed altezza dei camini) ed emissive (temperatura e velocità fumi, flusso di massa degli inquinanti emessi). La simulazione con CALPUFF è stata effettuata simulando un intero anno di emissioni tipiche, sempre con il massimo flusso emesso, per verificare le condizioni più critiche e svantaggiose.

I dati emissivi, ricostruiti sulla base dei test analitici condotte sullo specifico impianto in oggetto, sono riportati nella seguente tabella.

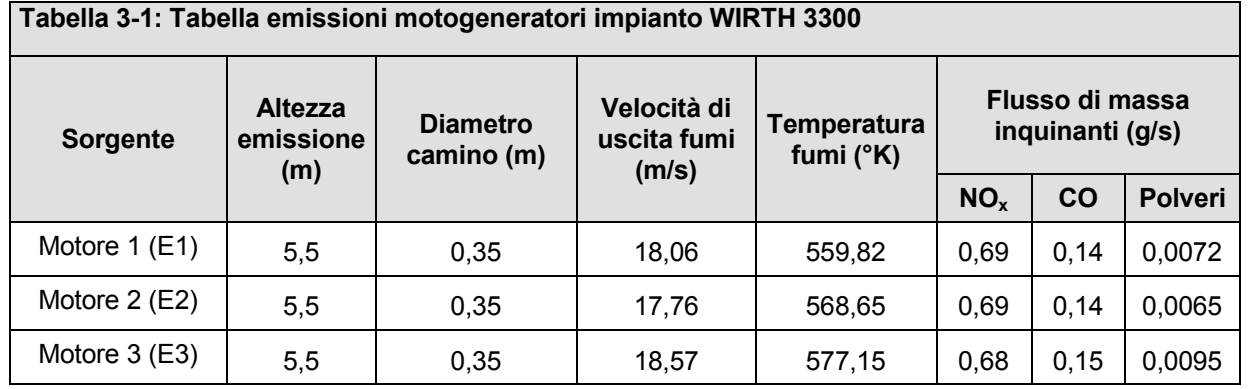

Le elaborazioni con CALPUFF sono state effettuate simulando un intero anno di emissioni tipiche (24 h/giorno per 365 giorni/anno), sempre con il massimo flusso emissivo (3 motori a regime in funzione contemporaneamente), per verificare le condizioni più critiche e svantaggiose. Nella realtà le operazioni di perforazione e completamento del pozzo Carpignano 1 Dir dureranno circa 262 giorni. I risultati ottenuti dalle elaborazioni modellistiche possono quindi essere considerati molto cautelativi.

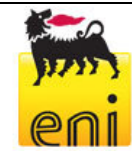

### **Bibliografia**

Decreto Legislativo 13 agosto 2010, n.155. *"Attuazione della direttiva 2008/50/CE relativa alla qualità dell'aria ambiente e per un'aria più pulita in Europa".* 

Earth Tech, Gennaio 2000. *A User's Guide for the CALPUFF Dispersion Model.*

Earth Tech, Gennaio 2000. *A User's Guide for the CALMET Meteorological Model.*

United States – Environmental Protection Agency, Novembre 2005. *40 CFR Part 51 Appendix W – Guideline on Air Quality Models.* 

### **Sitografia**

http://www.epa.gov/scram001/no2\_isr\_database.htm